### **Zclack крякнутая версия Скачать [2022]**

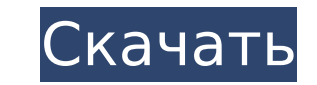

#### **Zclack Crack Product Key Full Download**

- поддержка драйвера мыши gpm. - кнопка мыши автоматически нажимается каждую секунду после приостановки мыши. - поддержка альтернативных кнопок: Alt+щелчок мышью жесты: - нажмите, чтобы переключить левый щелчок переключить перетаскивание - двойной щелчок - щелкните правой кнопкой мыши - переместиться в исходное место Alt+Shift+Клик мышью жесты: - нажмите - щелкните правой кнопкой мыши - переместиться в исходное место - переключить левый щелчок Alt+щелчок+Shift жесты мыши: - нажмите - щелкните правой кнопкой мыши - переместиться в исходное место - переключить левый щелчок - переключить перетаскивание Монтаж: Загрузите последнюю версию здесь: Если вы используете Linux, вы можете установить его с помощью git клон cd chiselclack-gtk судо сделать установить Если вы используете Windows, вы можете установить его с помощью git клон cd chiselclack-gtk Win32 GLMSetup.msi Пере приложения убедитесь, что у вас установлена последняя версия qt5. Пожалуйста, свяжитесь со мной, если у вас есть какие-либо вопросы. Следите за нами в Твиттере @chiselclackAbraham Lincoln Satka Авраам Линкольн Сатка (или Линкольн Уайт Сатка, Авраам Линкольн Кунго Сатка, Абрам Линкольн Сатка, Абрам Линкольн Сатка; также Авраам Линкольн Хекто или Авраам Линкольн Сатка Таос, Абрам Линкольн Хекто) (1854-1920) был вождем тева пуэбло Таоса, Нью-Мексико. Он также был уважаемым художником, художником-рисовальщиком и иллюстратором в таосском обществе, и он часто был официальным художником на Таосском свидании на тропе Санта-Фе и на праздновании Четвертого июля в Таосе. Ранние годы Авраам Сатка родился в Северном Таосе, штат Нью-Мексико, в 1854 году в семье пуэбло. Считается, что его матерью была белая женщина по имени Адалин Роулендс, которая работала на местного владельца Авраама звали «Линкольн» Сатка, а позже «Линкольн Уайт Сатка», потому что у него был один глаз белого и один голубой. "Сатка" это

zclack - это простая в использовании и полезная утилита, позволяющая расслабить мышь и пальцы во время работы на компьютере. С помощью zclack вы можете переключать левый щелчок каждую секунду, один раз каждые 3 секунды ил раз каждые 10 секунд. Что вам нужно сделать, это щелкнуть правой кнопкой мыши один раз, а затем выбрать Изменить время для двойного щелчка (или 3 секунды или 10 секунд двойного щелчка в параметрах zclack). Вы можете испол следующие жесты мыши: Повернуть влево — двойной щелчок Повернуть вправо - Щелкните правой кнопкой мыши Перемещение вверх и вниз - переключение левой кнопкой мыши Двигаться вниз и вверх - перетаскивание Вы также можете изменить настройки, щелкнув настоящую левую или правую кнопку мыши или колесико мыши. Вы можете использовать zclack для своей игры, своей программы (пример: GSchedule) или вам нужно, чтобы он автоматически нажимал кнопку когда мышь находится в режиме паузы. Требования к zclack: 2.0.4 Как установить zclack: Вам понравилось видео? Посмотрите другие обзоры zclack здесь: Извините, что долго не выкладывал zclack на свой канал, но в прошлую пят мне удалось удалить все, что у меня было раньше на моем канале, когда я тестировал новую видеосистему. Вам понравилось видео? Посмотрите другие обзоры zclack здесь: Извините, что долго не выкладывал zclack на свой канал, пятницу вечером мне удалось удалить все, что у меня было раньше на моем канале, когда я тестировал новую видеосистему. Вам понравилось видео? Посмотрите другие обзоры zclack здесь: Извините, что долго не выкладывал zclack канал, но в прошлую пятницу вечером мне удалось удалить все, что у меня было раньше на моем канале, когда я тестировал новую видеосистему. Вам понравилось видео? Посмотрите другие обзоры zclack здесь: Извините, что долго 1709e42c4c

## **Zclack Crack + Free X64**

# **Zclack Crack + Download [Latest]**

Описание: Ctrl-C, Ctrl-V и другие подобные приложения Это приложение является альтернативой VNC. Его можно использовать для подключения с машины с окном, которое вы выбрали в качестве vnc-сервера. Описание: Описание: Прог режиме реального времени Это приложение предназначено для тех, кто хочет настроить правильную температуру для своей мыши. Используется в сочетании с вентилятором и термометром. Если температура слишком высокая, вентилятор включится. Если температура слишком низкая, вентилятор выключится. Когда мышь достигнет нужной температуры, вентилятор автоматически выключится. Описание: Описание: Световые эффекты напоминаний Способ вспомнить светлые дни. Если вы используете приложение на телефоне, индикатор мигнет несколько раз. Если вы используете приложение на компьютере, индикатор покажет день, когда оно было включено или выключено. Он предназначен для тех, у кого есть проблемы с запоминанием дней. Он состоит из пяти дней, и каждый день имеет световой эффект. Описание: Описание: Смесь веселья и отдыха Способ совместить удовольствие и отдых. zclackОписание: zclackОписание: СМС для Zclack Приложение напомнит вам смс за день в момент включения компьютера, а полученные смс можно отобразить. zclackОписание: zclackОписание: Защита пустого экрана Приложение использует системные звуки для защиты от несанкционированного доступа с главного экрана. zclackОписание: zclackОписание: Несколько видов деятельности При использовании приложения на телефоне меняется цвет экрана и играет музыка. При использовании приложения на компьютере оно просто мигает несколько раз. zclackОписание: zclackОписание: об авторе Unisys специализируется на интеграции контента и технологий для повышения эффективности рабочей силы и повышения эффективности бизнеса. разрабатывает решения, которые укрепляют взаимодействие с клиентами и повышают эффективность бизнеса. Для получения дополнительной информации посетите \* Copyright 2008 Google Inc. \* \* Под лицензией Apache License, версия

Кнопка мыши автоматически нажимается каждую секунду после приостановки мыши. Двойные щелчки, щелчки правой кнопкой мыши или другие действия мыши можно выполнять с помощью жестов мыши: Повернуть влево — двойной щелчок Повернуть вправо - Щелкните правой кнопкой мыши Перемещение вверх и вниз - переключи двигаться вниз и вверх — переключение dragQ: Как проверить предел бесконечности для \$\sum\_{n=1}^{\infty}n\sin(nx)\$ и \$x=\sin(x)\$ Как мы оцениваем \$\sum\_{n=1}^{\infty}n\sin(nx)\$ и \$x=\sin(x)\$? \$\sum\_{n=1}^{\infty}n\sin(nx)\$ периодична и \$x=\sin(x)\$ одновременно бесконечна, так как же проверить предел каждого члена этой суммы? А: \начать{ \sum\_{n=1}^\infty n\sin(nx) &= \frac12 \sum\_{n=1}^\infty n[\sin(nx)+\sin(-(nx))]\ &= \frac{x}{2}\sum\_{n=1}^\infty n\sin(nx)+\frac12 \sum\_{n=1}^\infty n\sin(-(nx)) \end{выравнивание} Поскольку \$\frac{x}{2}\sum\_{n=1}^\infty \frac{x}{2}\times\frac{x}{2} = \frac{\pi x}{4}\$, \начать{выравнивать} \lim\_{x \to 0}\frac{x}{2}\sum\_{n=1}^\infty n\sin(nx) &= \lim\_{x \to 0}\frac{x}{2} \rидроразрыва {\ пи x} {4} \ &= 0 \end{выравнивание} а также \начать{ \pi}\frac{x}{2}\sum\_{n=1}^\infty n\sin(nx) &= -\lim\_{x \to \pi}\frac{x} {2}\frac{\pi x}{4} \ &

# **What's New in the Zclack?**

# **System Requirements:**

Материнская плата MSI (MBO S2 PRO, MBO Z370 PRO или MBO A320i) Прецизионный блок питания для ПК (iXS Evolution) Память: 32 ГБ оперативной памяти DDR4 (два слота) Видеокарта (все совместимые с DirectX 11): NVIDIA GTX1060 A RX580 Intel HD 630 или лучше Intel UHD Graphics 630 Intel HD 5400 Встроенная графика (Intel HD Graphics или встроенная графика): Intel HD 5400 Видеокарта (